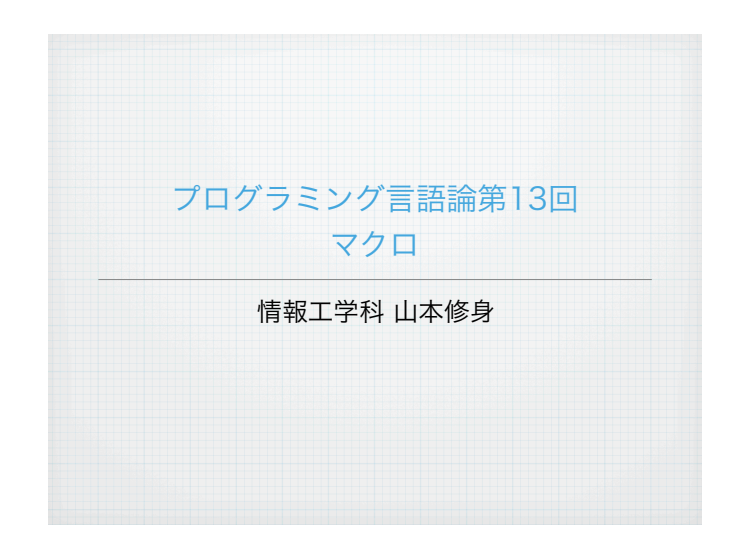

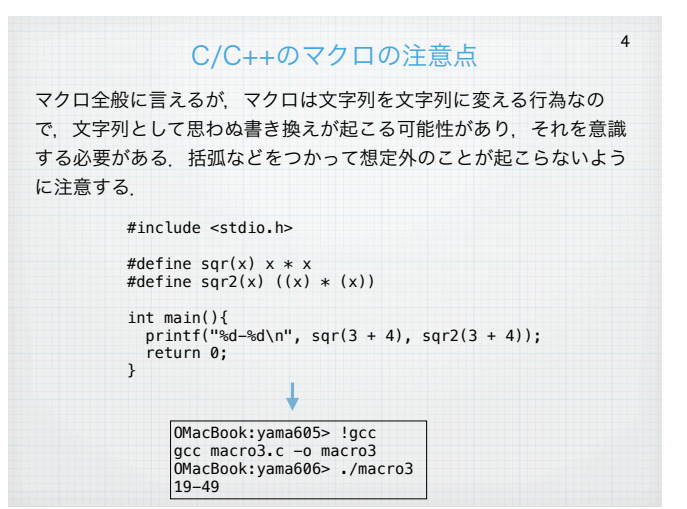

# マクロ:プログラムの書き換え規則 (1)

2

3

マクロとは,プログラムを書き換えるための規則のことである.単純な マクロの例はすでにCに見ることができる.Cにはcppというマクロプロ セッサが標準で用意されている. cppへの命令はすべて#から始まる. cppが解釈する文法はCの文法とは関係ない.一般にCのプログラムに は2種類の文法が混在している.

#define dd(x) x x #define dd2(x) dd(dd(x)) #define dd3(x) dd2(dd2(x)) #define dd4(x) dd3(dd3(x))

 $dd4(a)$ 

#### $\downarrow$  cpp

a a a

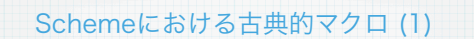

5

Schemeにおけるマクロは多少見え方が異なる. マクロは与えられた引 数を評価せずに渡し,ボディーを2回続けて現在評価している環境で評 価する.これがマクロの動作のすべてである.この動作が理解出来て いれば,古典的なマクロについては完全に理解出来ていると言える.

> (define-macro (foo x) (list '\* x x)) (display (foo 3))(newline) ı OMacBook:yama502> kawa test-macro1.scm 9

マクロはdefineの関数定義と同様に定義する.しかし,評価の方法 が異なる.(list '\* 3 3)を一度評価すると,(\* 3 3)になる.こ れをもう一度評価すると9となる.したがって,結果を9が表示され る.この呼び出し方の場合,関数と変わらない.

# マクロ:プログラムの書き換え規則 (2)

Cのプリプロセッサはいくつかの命令からなる.すべて#からはじま る.書き換えを定義する命令は#defineであり,変数によって変形規 則を記述することができる.

#define foo(x)  $x + 2$ 

foo(y) / 2

というプログラムは,以下のように書き換えられる.

 $y + 2 / 2$ 

書き換えられた結果を良く考えないと想定外の結果を導いてしまうこ とがある.Cの場合,プリプロセッサがコメント文の処理やヘッダ ファイルの読み込み,条件コンパイルなどの機能を同時に担う. マクロは非常に強力であるが,同時にバグの原因となるので,不必要 な状況で利用するのは避けるべきである.C++では#defineはほとん ど必要なくなっている.

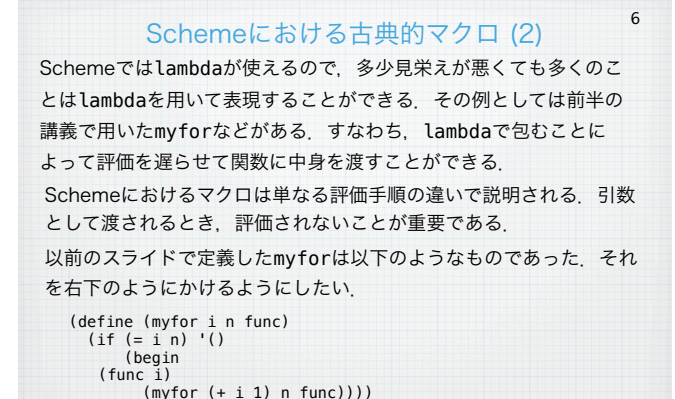

 $(for n 0 10)$  (display n) (newline)))

(myfor 0 10 (lambda (n) (display n) (newline)))

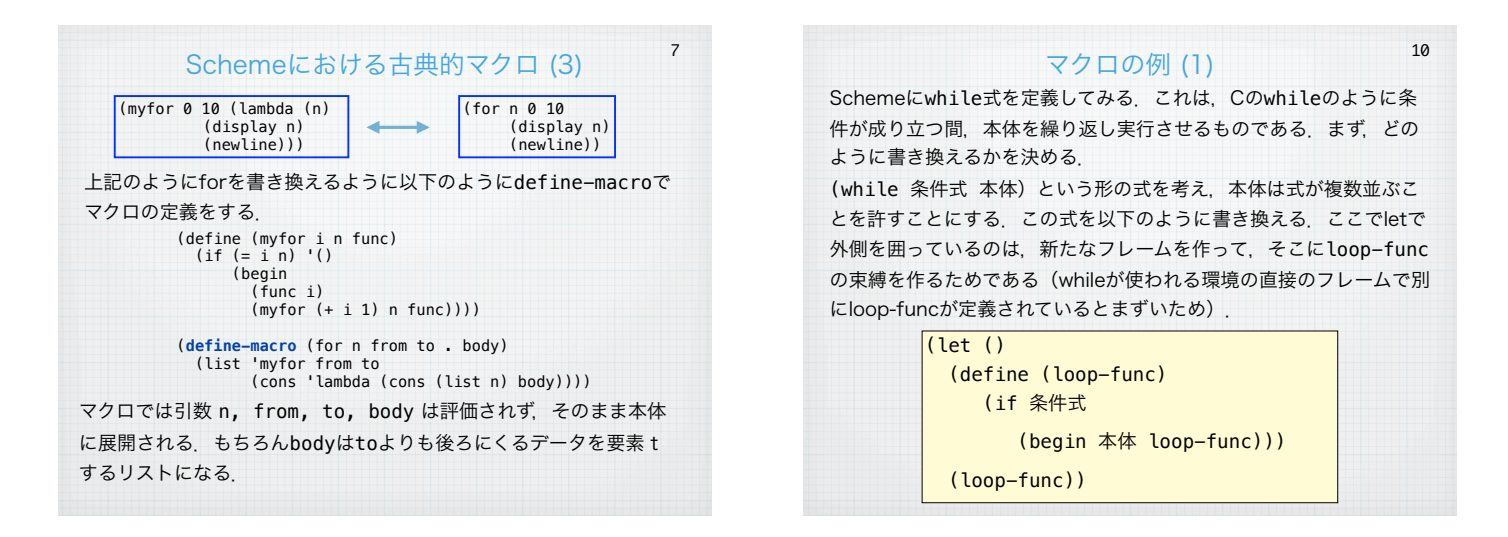

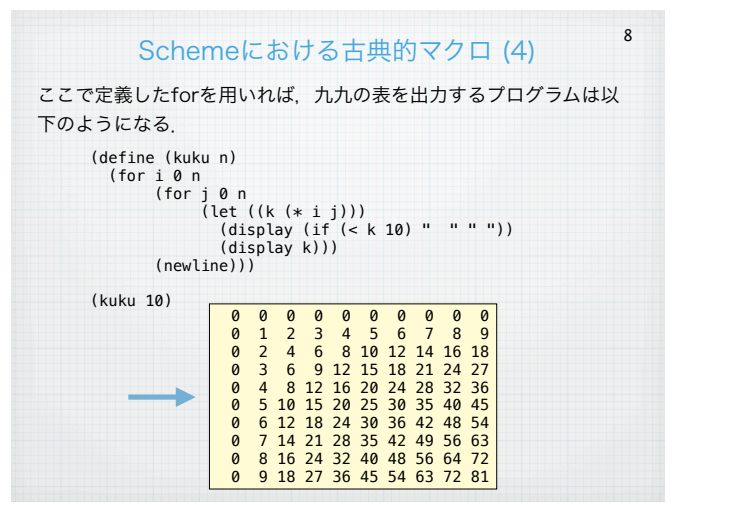

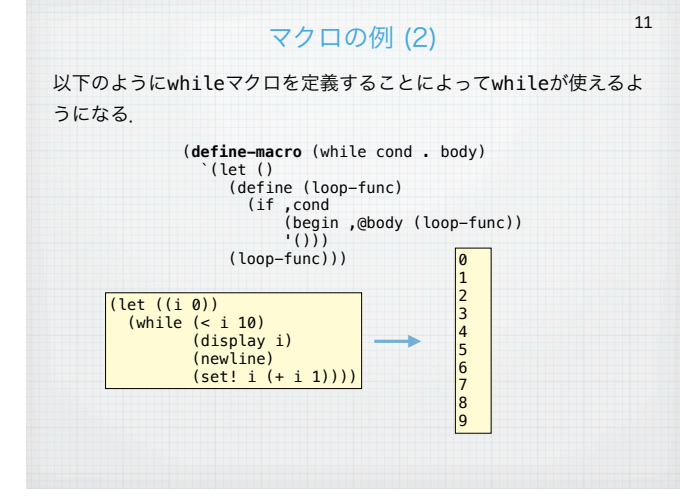

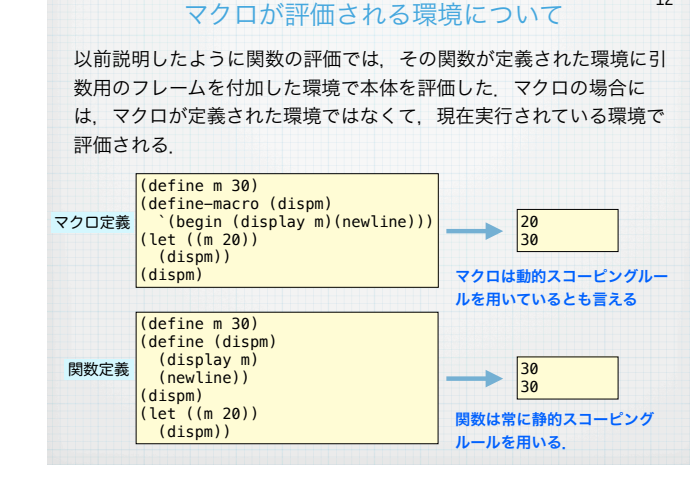

12

マクロのためのクオート 9

マクロを定義する場合,式をlistやconsなどで作ると間違いが起こ りやすい.そこで,以下の3つの特殊形式を導入することによって, 直感的なプログラミングを可能にする:

quasiquote, unquote, unquote-splicing

これらの特殊形式はそれぞれ「`(バッククオート)」 「,」 「, @」で表現することできる. 前述のforは以下のようなマクロ定義 として書くことができる.

(define-macro (for n from to . body) **`**(myfor **,**from **,**to (lambda (**,**n) **,@**body)))

バッククオート ` は基本的にクオートと同じであるが、内部ある unquote (,) やunquote-splicing (,@) を展開する. ,@ はリ ストを展開するとき、周りの()を取り去ってから式に埋め込む.

### 評価戦略について (1)

13

14

Schemeが式を評価する際,関数に引数を適用する方法は基本的にま ず引数のそれぞれを評価して値にしてから,それを関数に渡す方法で ある. このような関数適用の方法は**正格評価 (strict evaluation)** と 呼ばれる.これは値呼びまたは最内簡約 (innermost reduction) とも呼ばれる. 正格評価では、式の評価は以下のように進む

 $(detine (add x y) (+ x y))$ 

(define (mult  $x y$ )  $(* x y)$ )

 $(add (mult 2 3) (mult 1 2)) \rightarrow (add (* 2 3) (mult 1$ 2)  $\rightarrow$  (add 6 (mult 1 2))  $\rightarrow$  (add 6 (\* 1 2)) (add 6  $2) \rightarrow (+ 6 2) \rightarrow 8$ 

Scheme で書かれたSchemeインタプリタのソースコードを眺めると この順に評価が行われているのがわかる

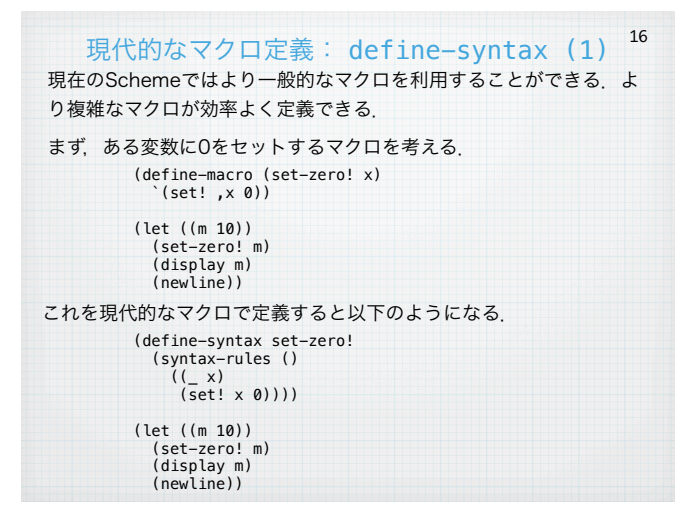

#### 評価戦略について (2)

これに対して,ここで示したマクロなどは渡された引数を評価せずに そのまま本体に渡して後で評価を実行する.このような評価方法を非 正格評価 (non-strict evaluation)と呼ぶ.もちろん式は最終的には 評価される. 特に一番外側から評価していく方法を最外簡約 (outermost reduction) と呼ぶ.

(add (mult 2 3) (mult 1 2)) -> (+ (mult 2 3) (mult 1 2)) -> (+ (\* 2 3) (mult 1 2)) -> (+ (\* 2 3) (\* 1 2)) -> (+ 6 (\* 1 2)) -> (+ 6 2) -> 8

この関数適用の方法を名前呼び (call by name) と呼ぶ. 副作用が ない式のみを用いた場合には正格評価でも非正格評価でも結果は変わ らない.

引数を評価しないSchemeのマクロも非正格評価をしていると言える.

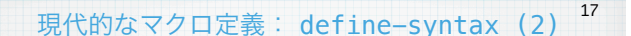

define-syntaxでマクロを定義する場合,つぎのように書く.

(define-syntax マクロ名 (syntax-rules 予約語リスト (パターン1 テンプレート1) (パターン2 テンプレート2)

........ (パターンn テンプレートn)))

予約語を使わない場合には予約語リストは()となる. パターンはマク ロのパターンで (\_ x1 x2) のようなものである.\_は任意のデータ. 前述の例の場合,パターンは (\_ x) であり,これは (set-zero! m)の形に対応する. set-zero!が に、mがxにマッチする. マッチし た結果をテンプレートに埋め込んだものが評価される.前述の例の場 合,(set! x 0)となる.上から順にマッチするものが使われる.

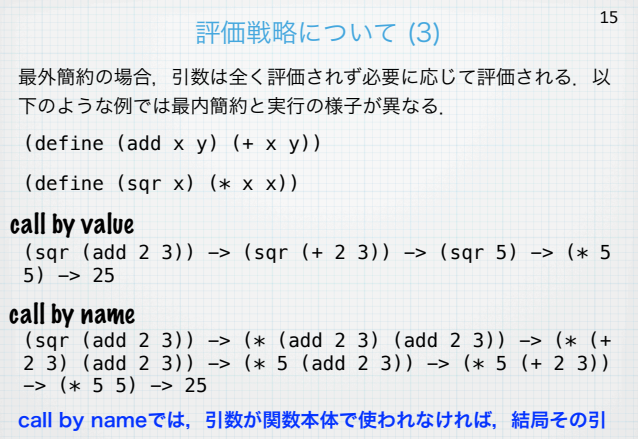

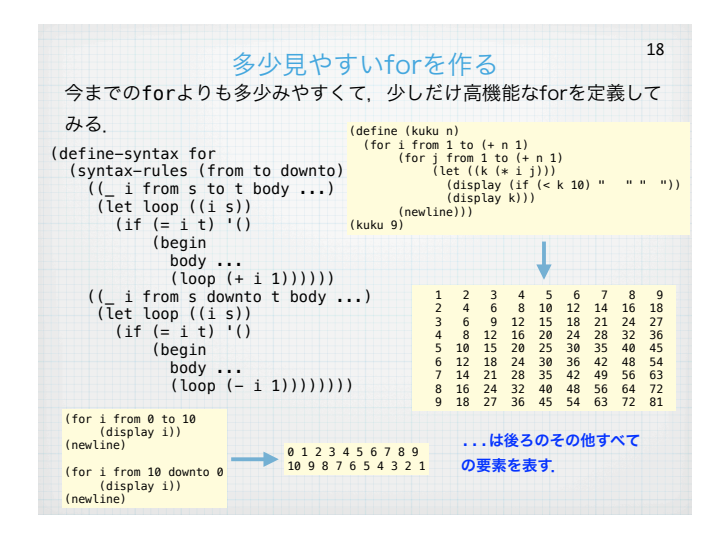

数は1回も評価されない.

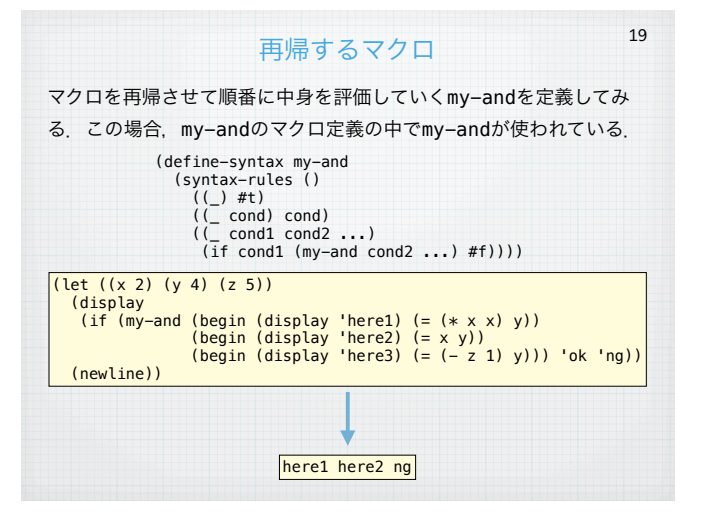